## كارشناسي **[www.PnuNews.com](http://www.PnuNews.com)**

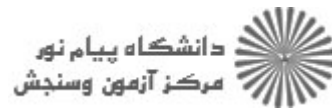

حضرت علي(ع): دانش راهبر نيكويي براي ايمان است

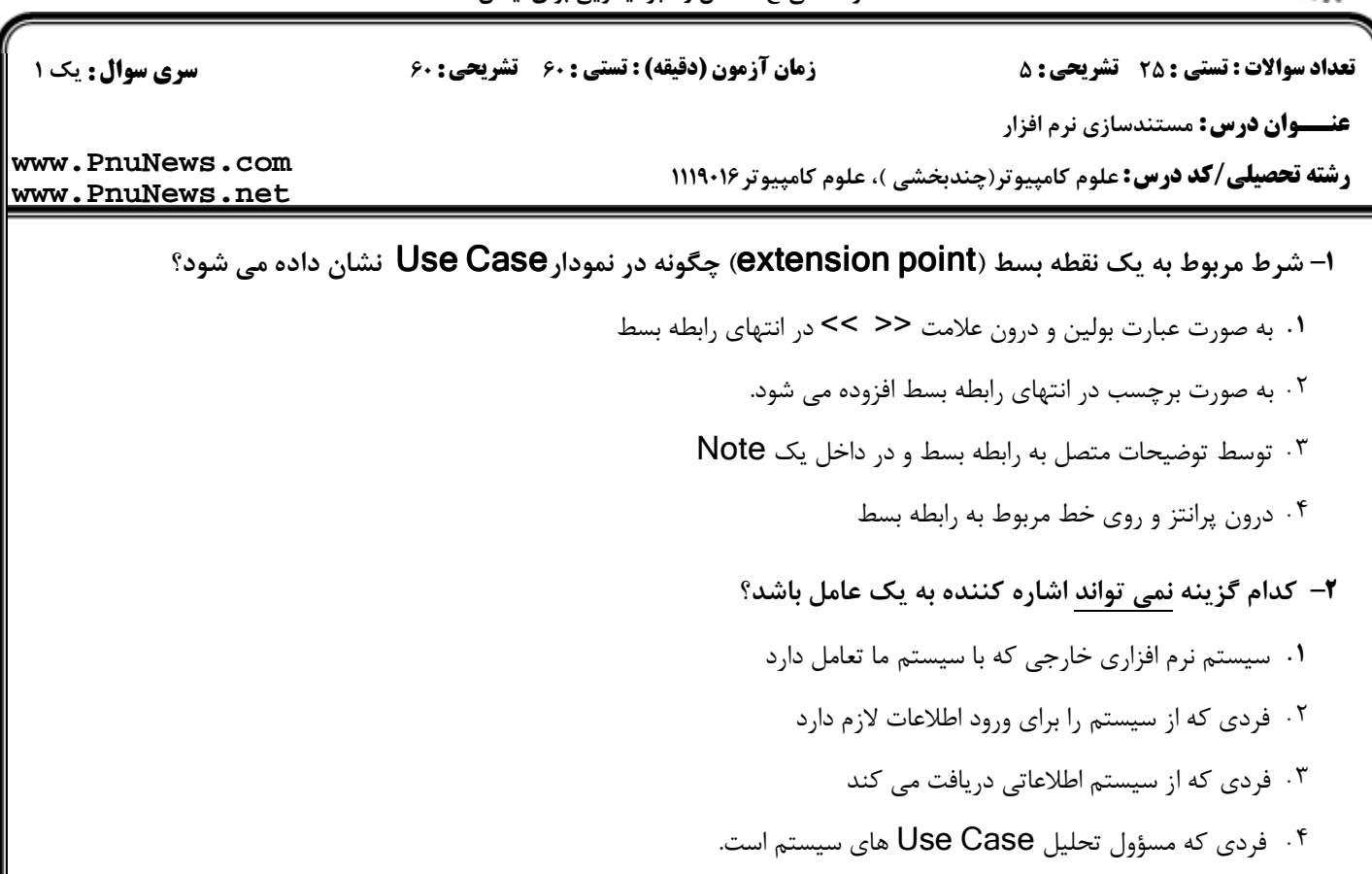

## كدام گزينه در مورد جزئيات شكل زير درست است؟ 3 -

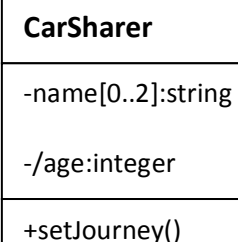

- dateOfBirth يك صفت عمومي در كلاس CarSharer است. ( .
	- age يك صفت مشتق در كلاس CarSharer است.
- setJourney يك صفت خصوصي در كلاس CarSharer است.
	- setJourney يك متد خصوصي در كلاس CarSharer است.

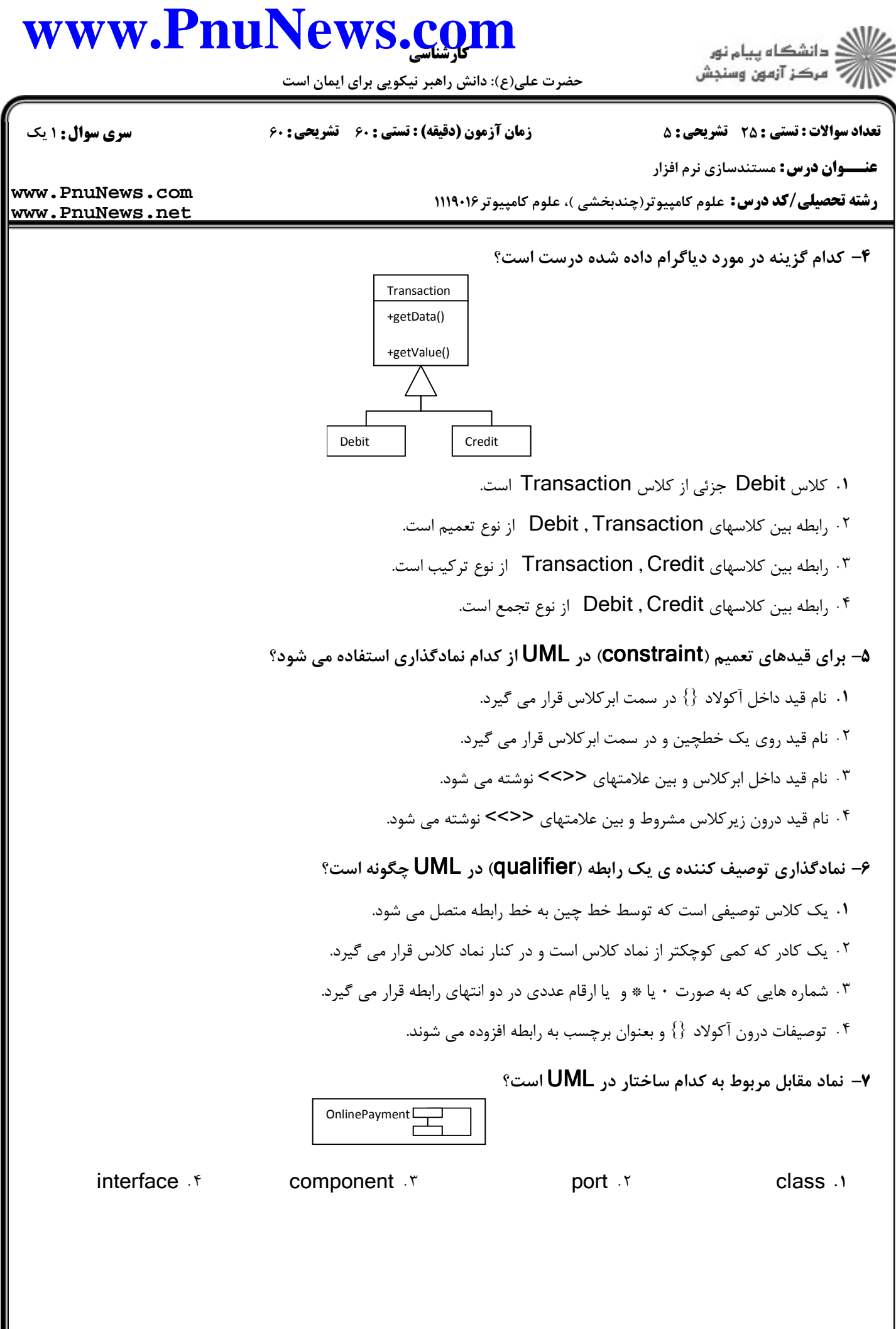

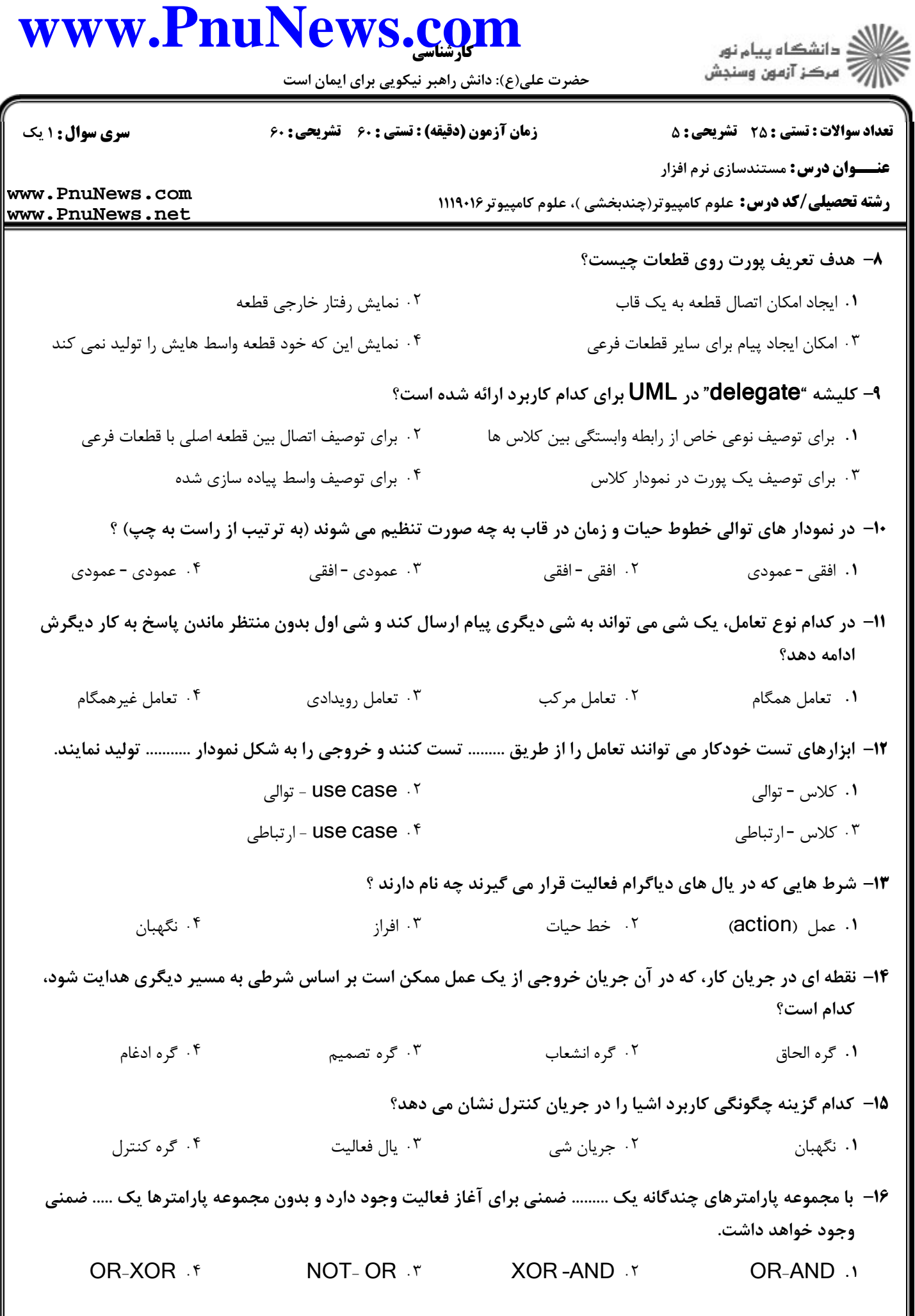

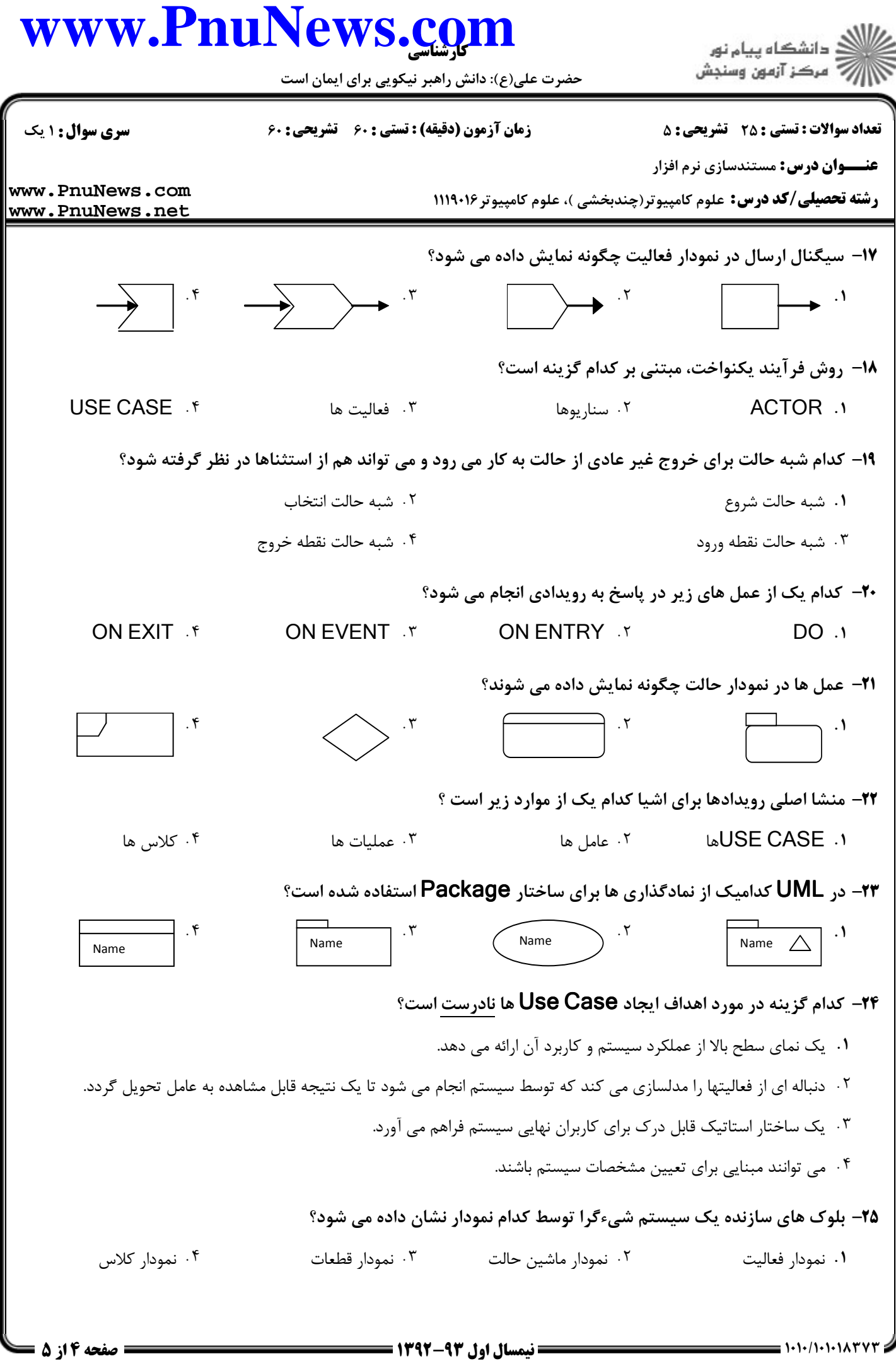

## كارشناسي **[www.PnuNews.com](http://www.PnuNews.com)**

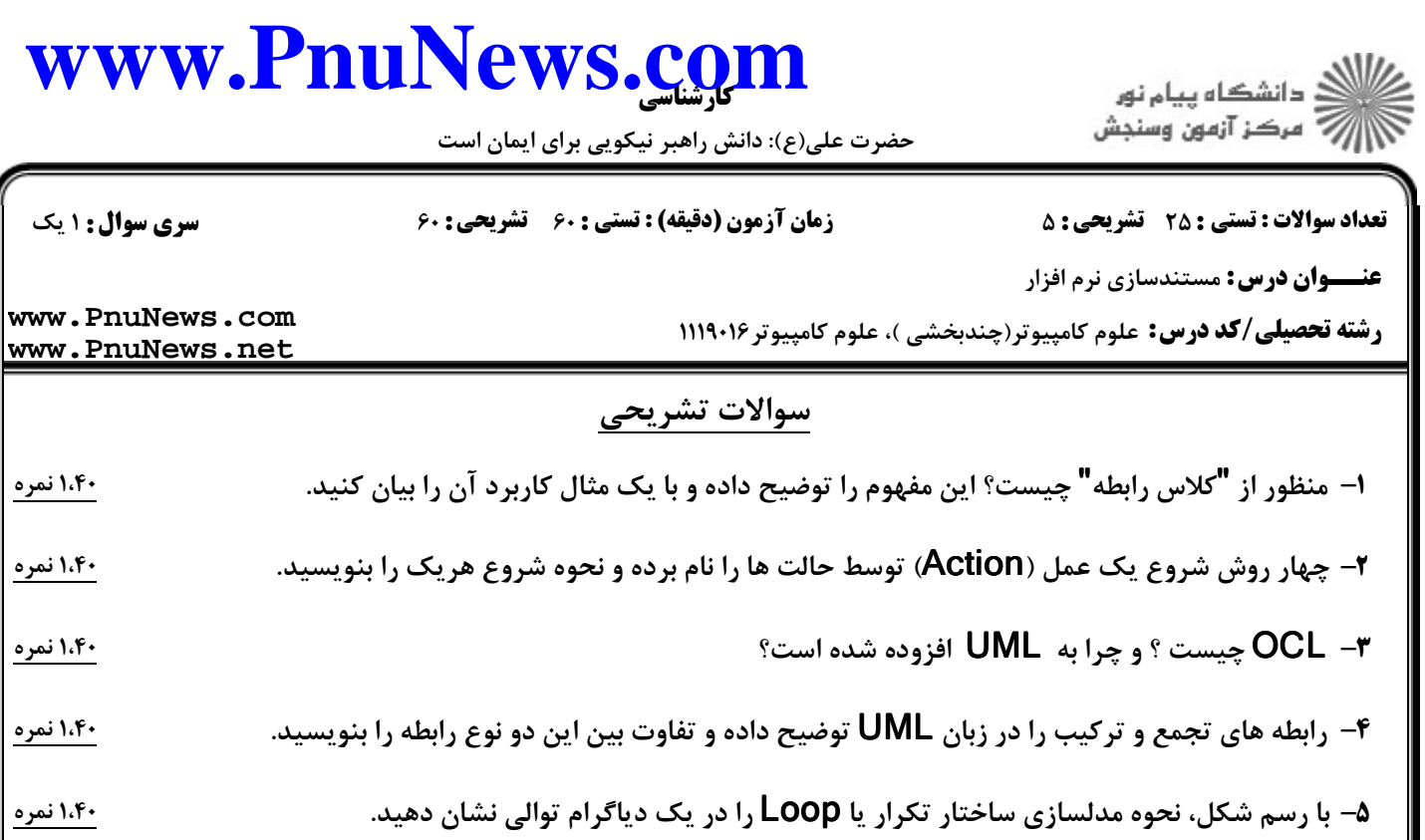